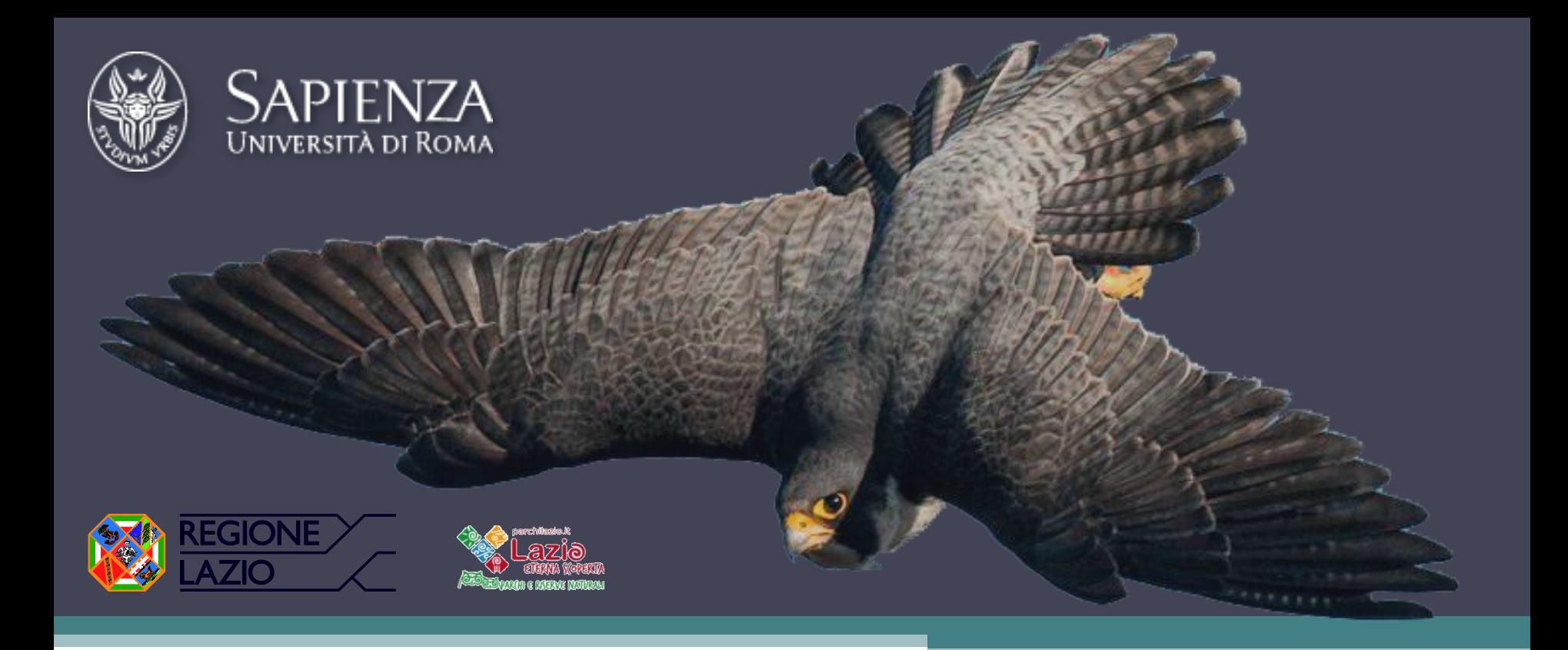

*Alice Pezzarossa, Luigi Boitani, Stefano Sarrocco, Massimo Brunelli, Luigi Maiorano* L'utilizzo degli *Species Distribution Models* (SDMs) nella pianificazione della conservazione: il Falco pellegrino (*Falco peregrinus*) nel Lazio

XVIII CIO 2015 – Caramanico Terme (PE)

**Il progetto**

"Rete per il monitoraggio dei rapaci rupicoli di interesse comunitario (aquila reale *Aquila chrysaëtos*, falco pellegrino *Falco peregrinus* e lanario *Falco biarmicus*)"

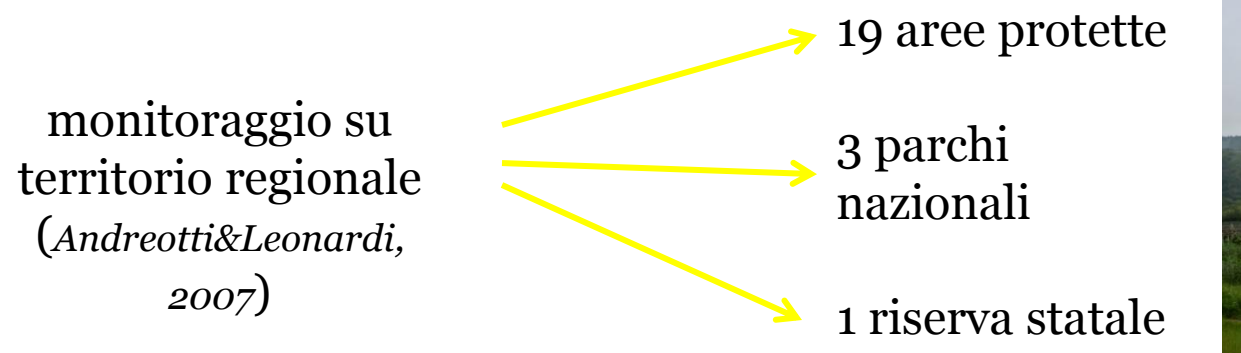

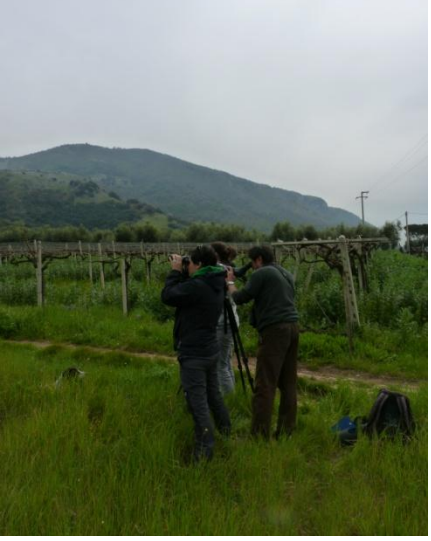

Identificazione di siti occupati o non occupati

Identificazione di nidificazione attiva, produttiva o con esito negativo

## Obiettivo: individuare nella regione Lazio la distribuzione potenziale dei siti di nidificazione del Falco pellegrino

### **METODI**

- Selezione dell'habitat nei siti di nidificazione  $\longrightarrow$  ENFA
- Set di modelli  $\longrightarrow$  Information Theory Approach
- Calibrazione del modello  $\longrightarrow$  Maxent
- Selezione del modello **AICC**
- Validazione del modello **Indice di Boyce**

**QUALE NICCHIA VIENE MODELLIZATA???**

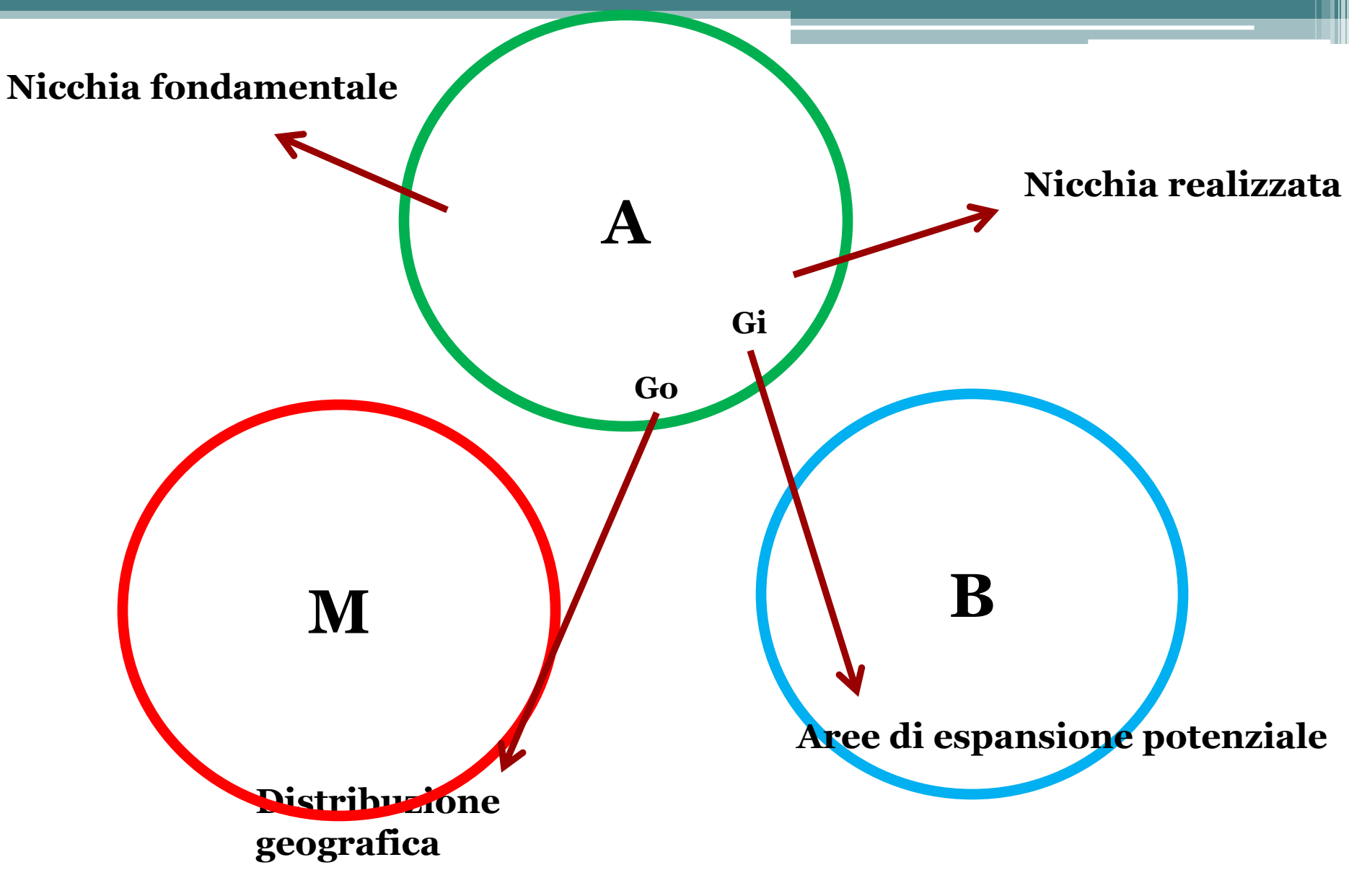

*Soberòn & Peterson, 2005; Peterson et al., 2011*

#### n° = 155 siti riproduttivi occupati tra il 2008 e il 2014

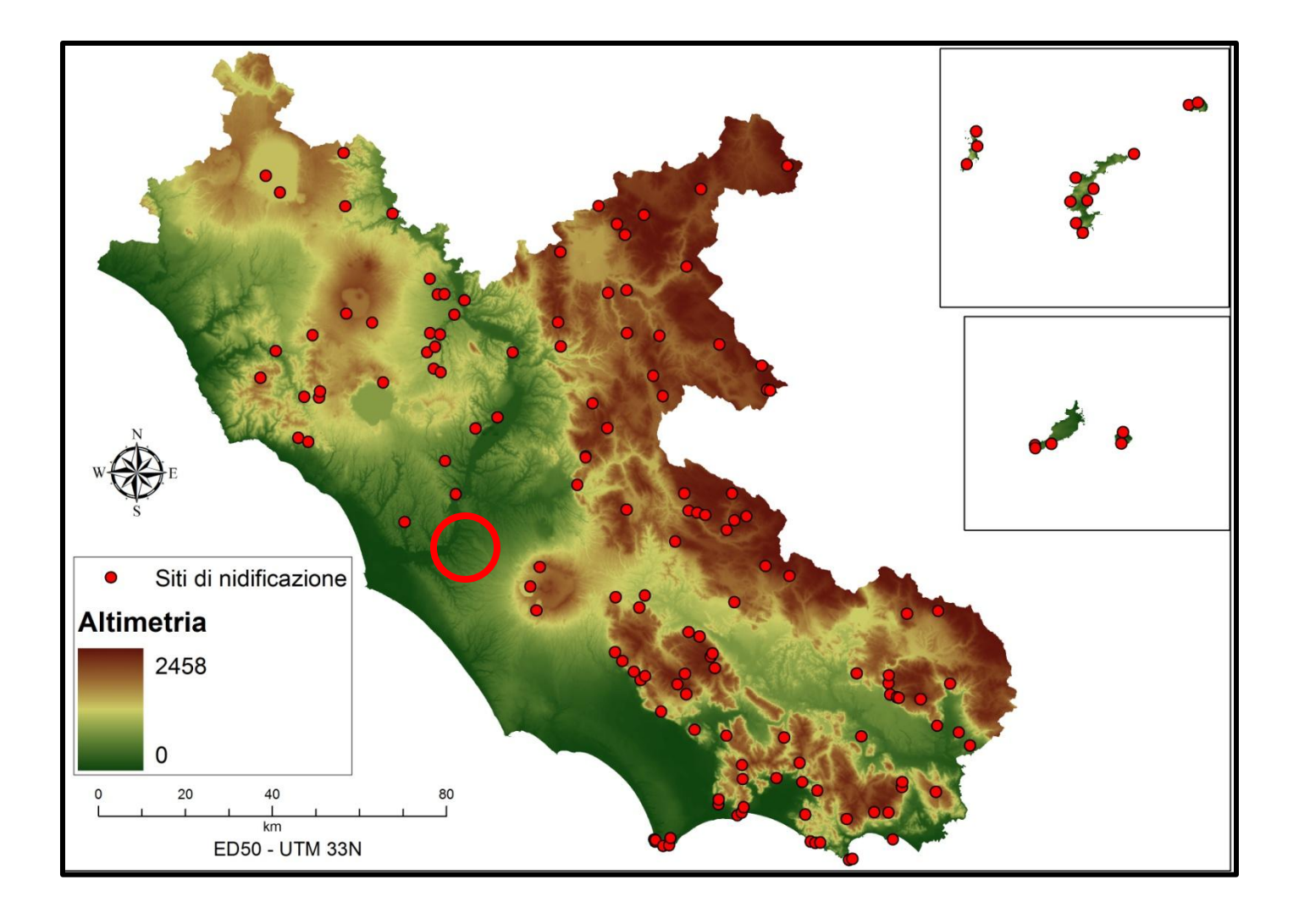

 $DEM = 20 m$ 

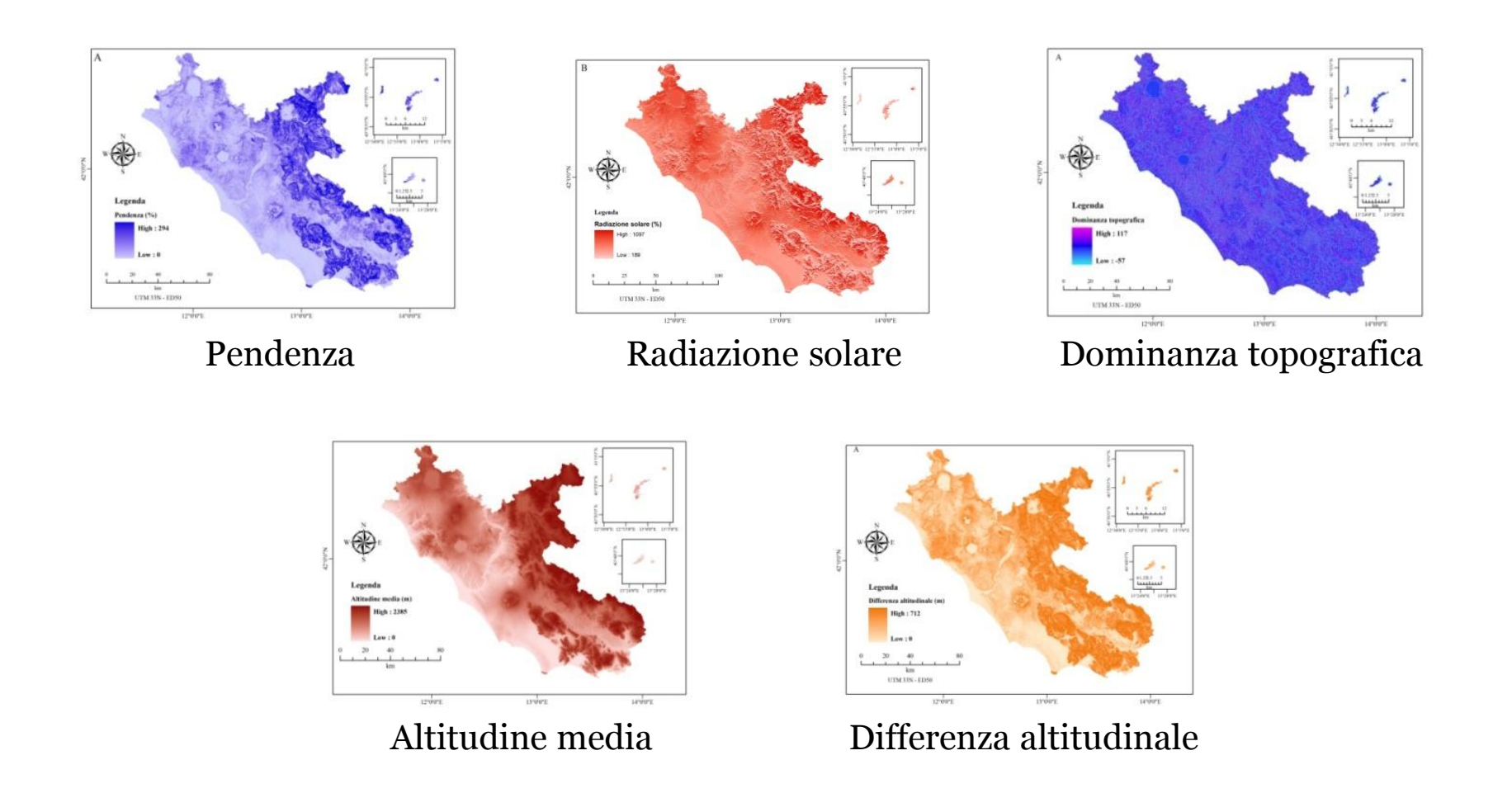

r = 300 m = habitat riproduttivo ( *Monneret, 2000*)

 $CUS = 20 m$ 

Variabili di

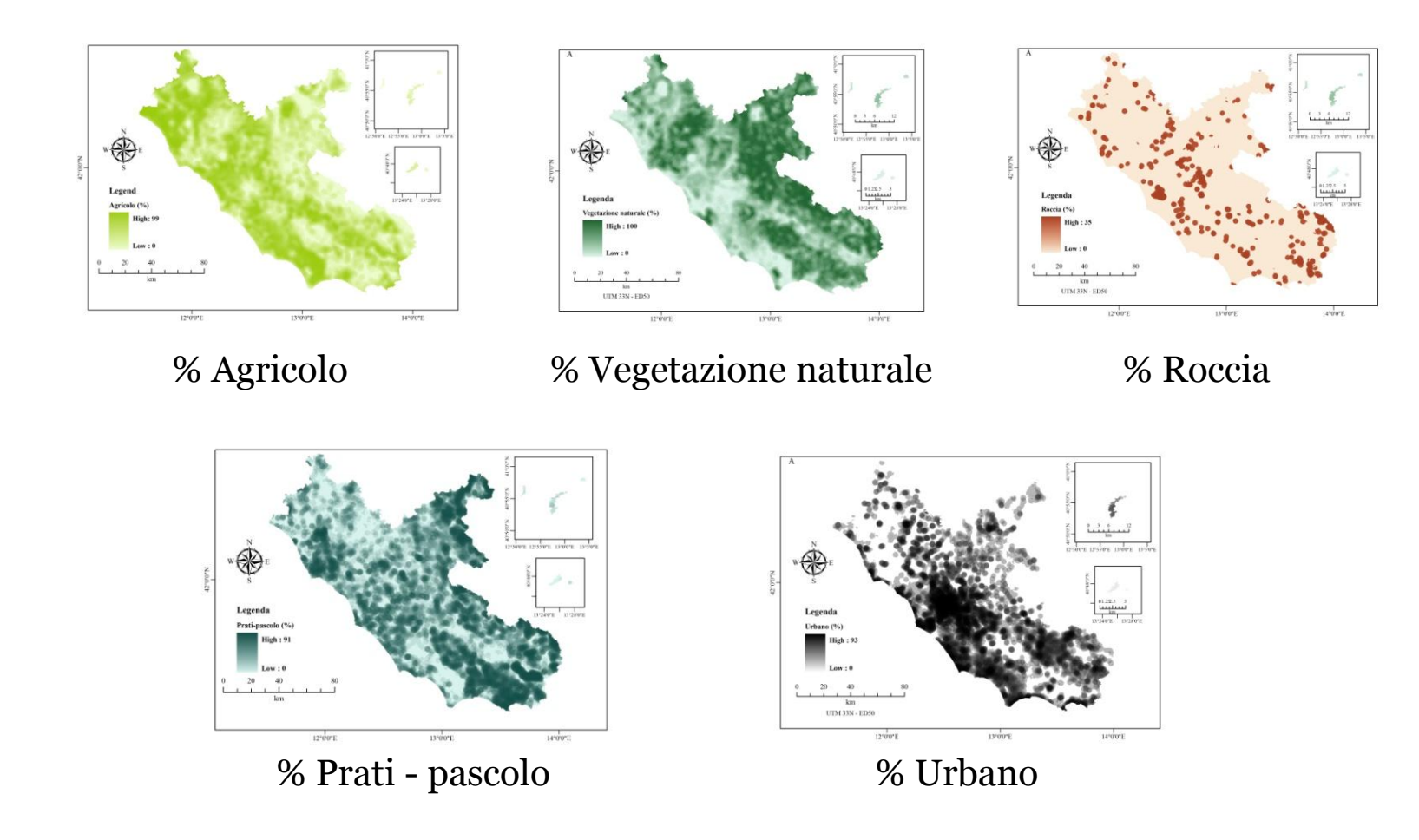

r = 2066 m = Near Nest Distance (*Ratcliffe, 1993*)

 $CUS = 20m;$ 

Variabili antropogeniche

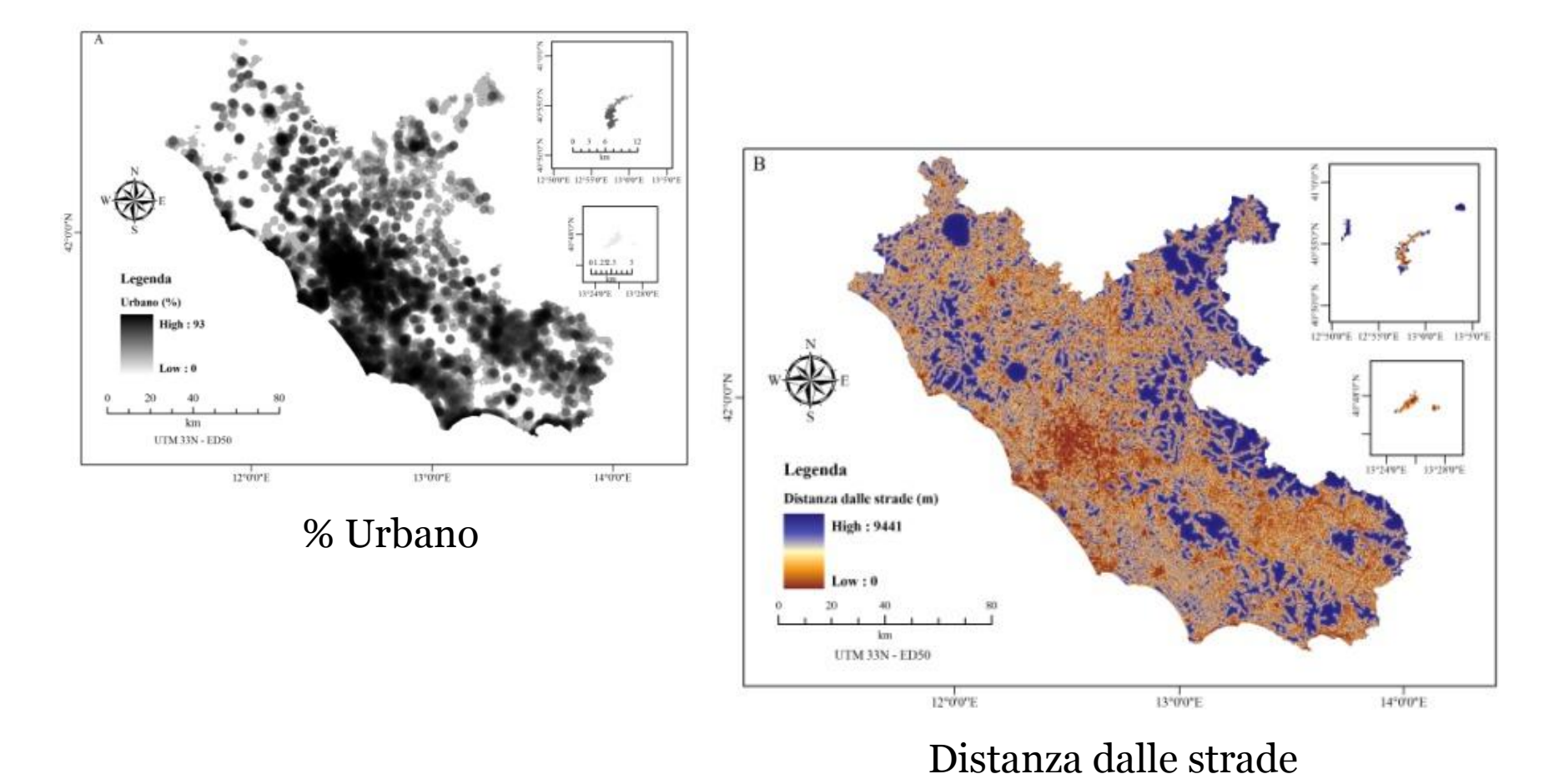

r = 2066 m = Near Nest Distance (*Ratcliffe, 1993*)

#### Variabile biotica : disponibilità trofica

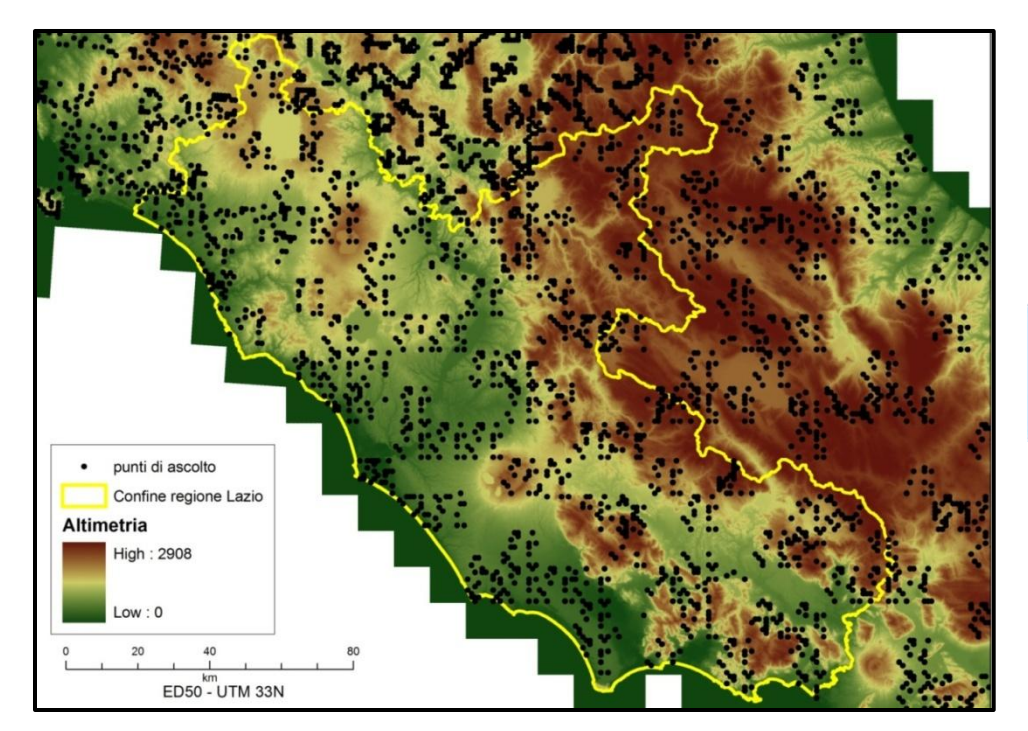

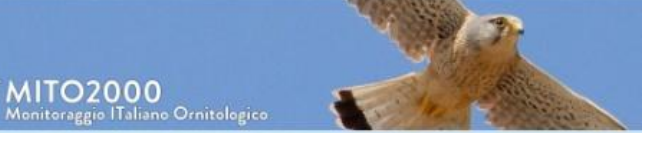

#### **Specie preda**

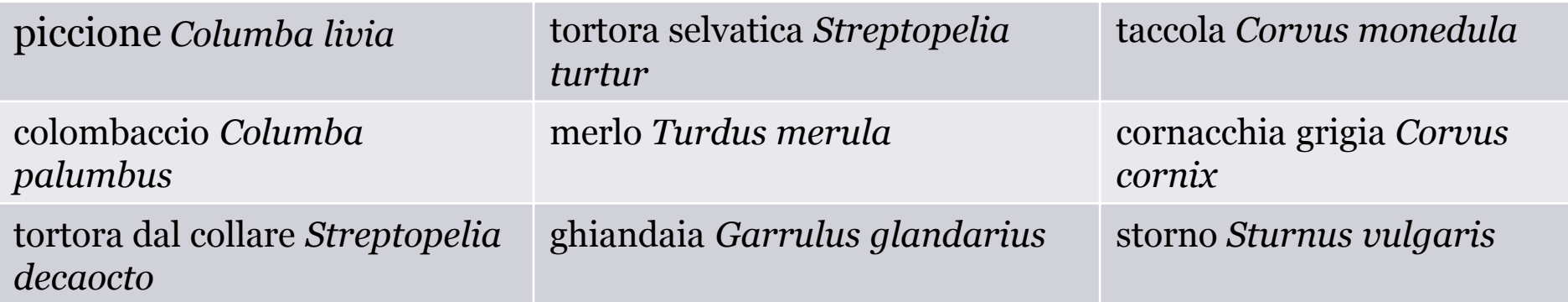

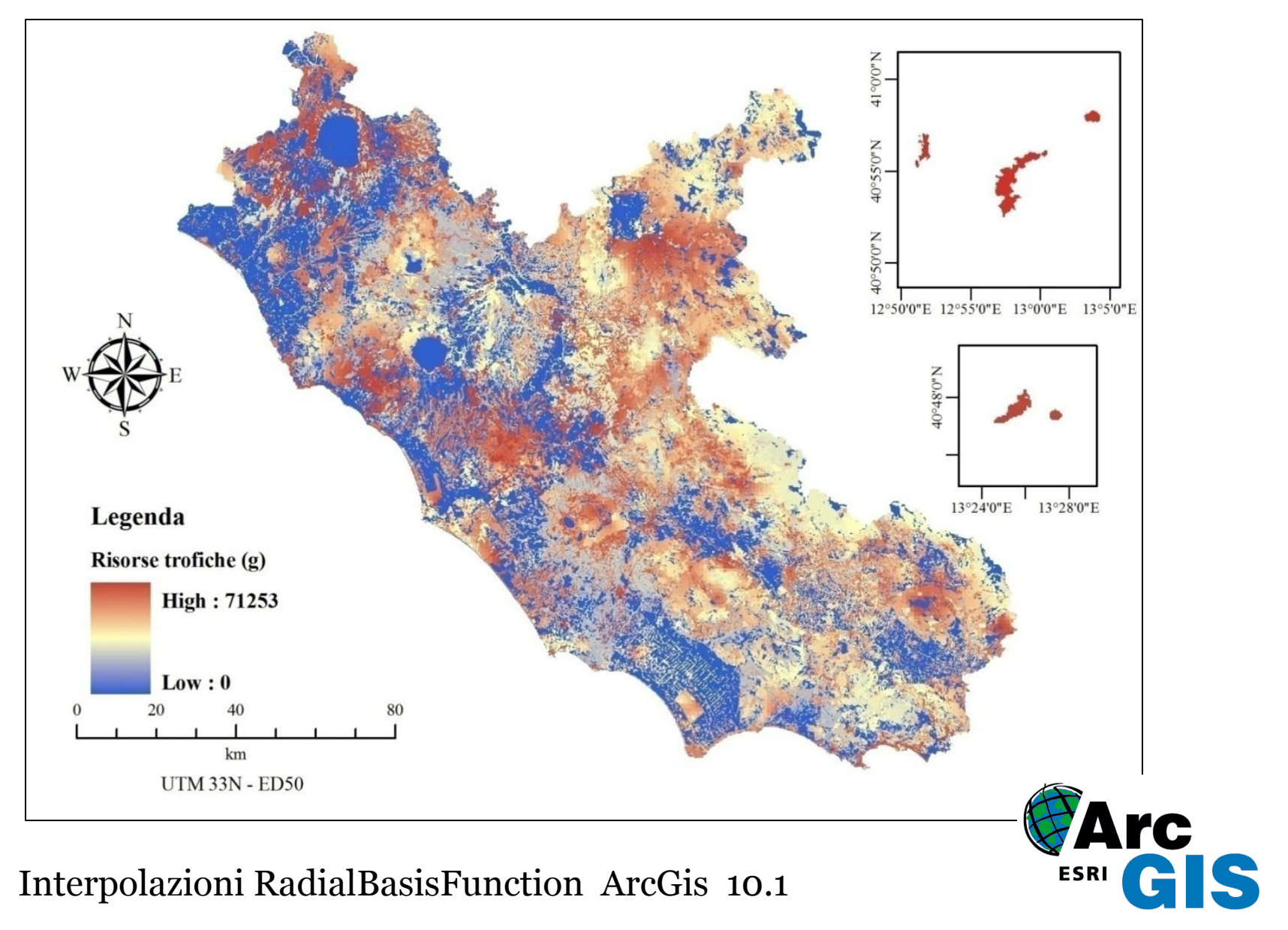

Interpolazioni RadialBasisFunction ArcGis 10.1

# **Ecological Niche Factor Analysis: ENFA**

Principi:

- Riduce le variabili ambientali di partenza
- Paragona la distribuzione dell'utilizzato con la distribuzione del disponibile
- E' costruito sui concetti di *marginalità* e *specializzazione*

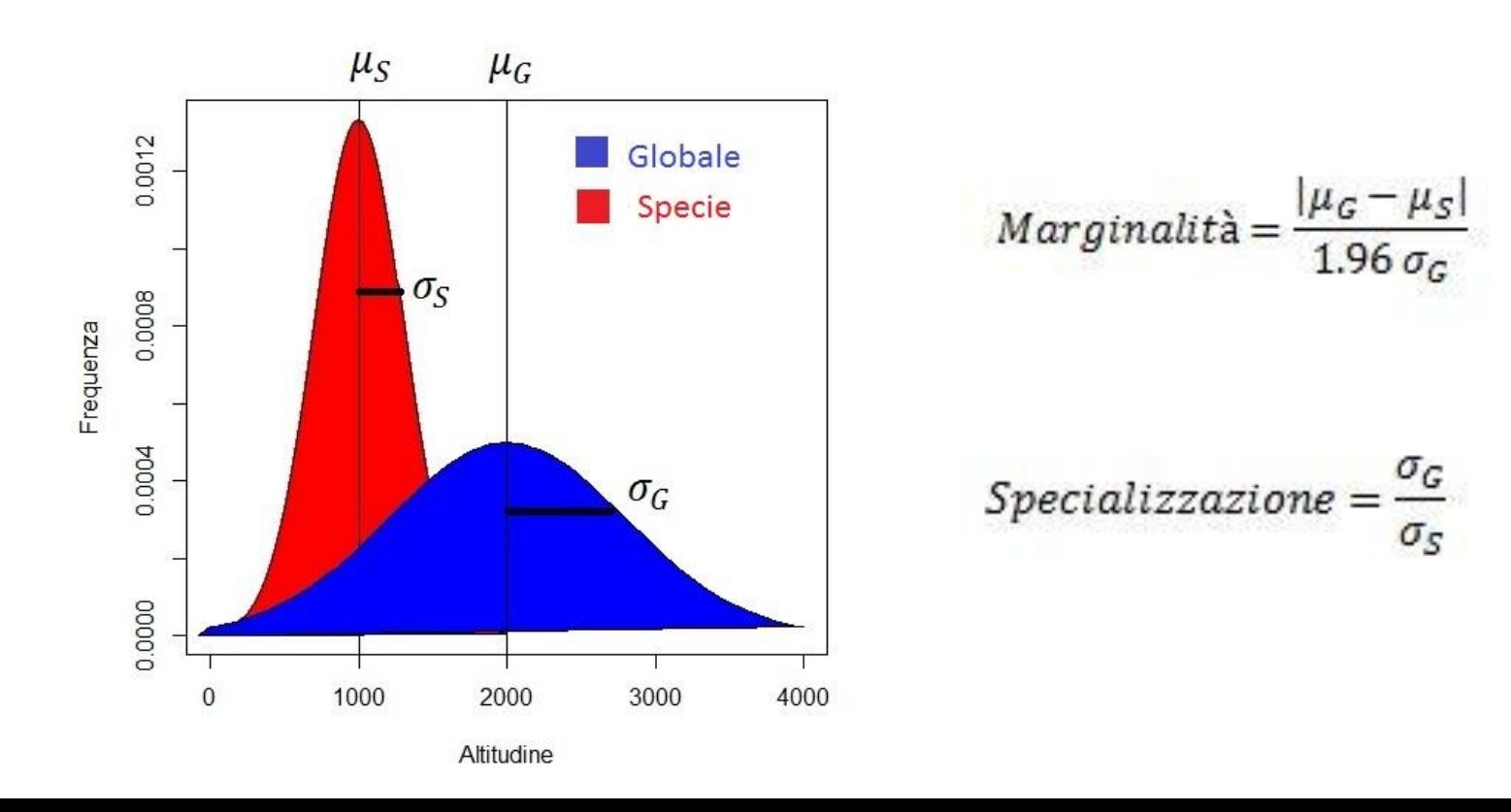

#### **2. Model Calibration**

### **Coefficienti di Marginalità e Specializzazione**

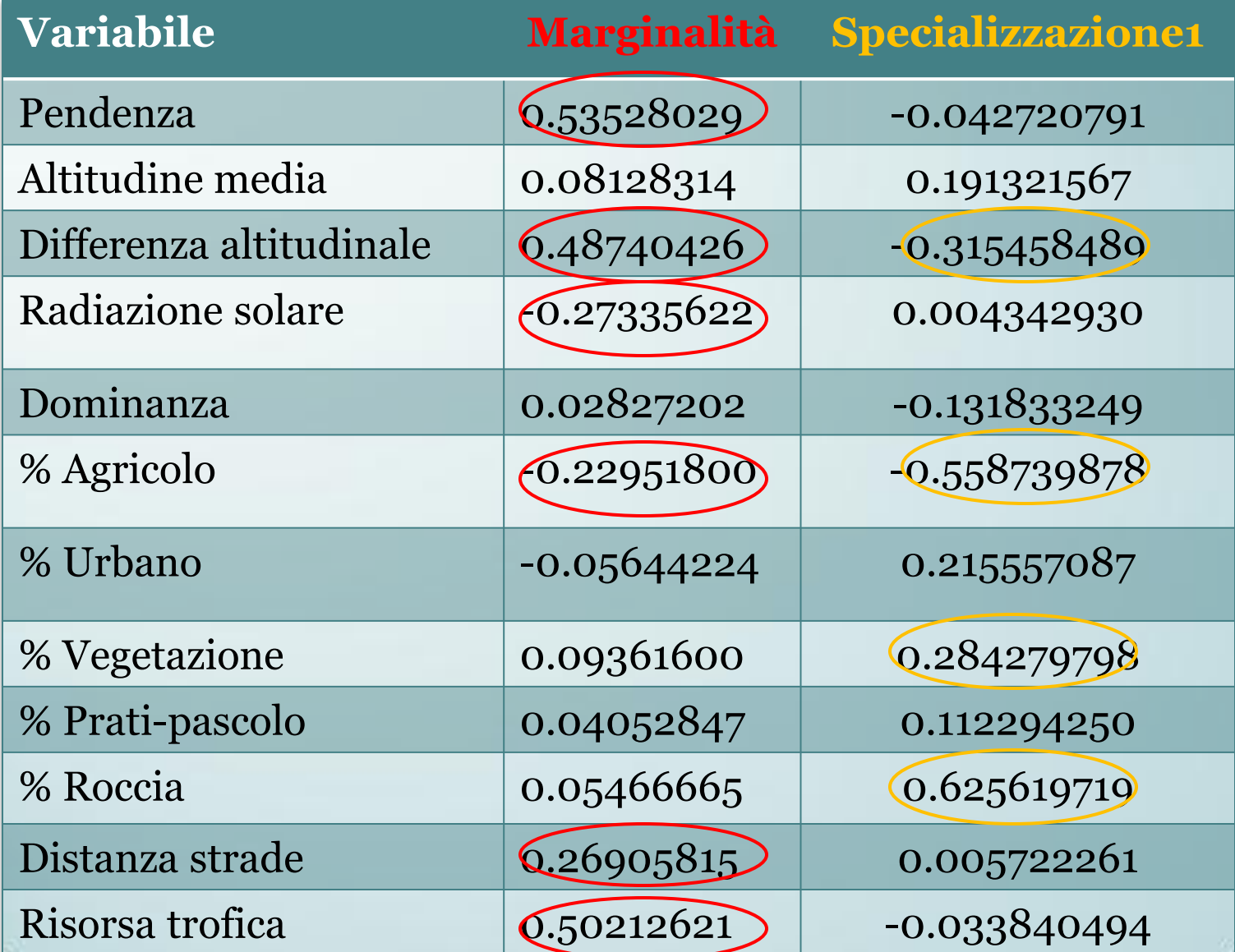

#### **3. Model selection**

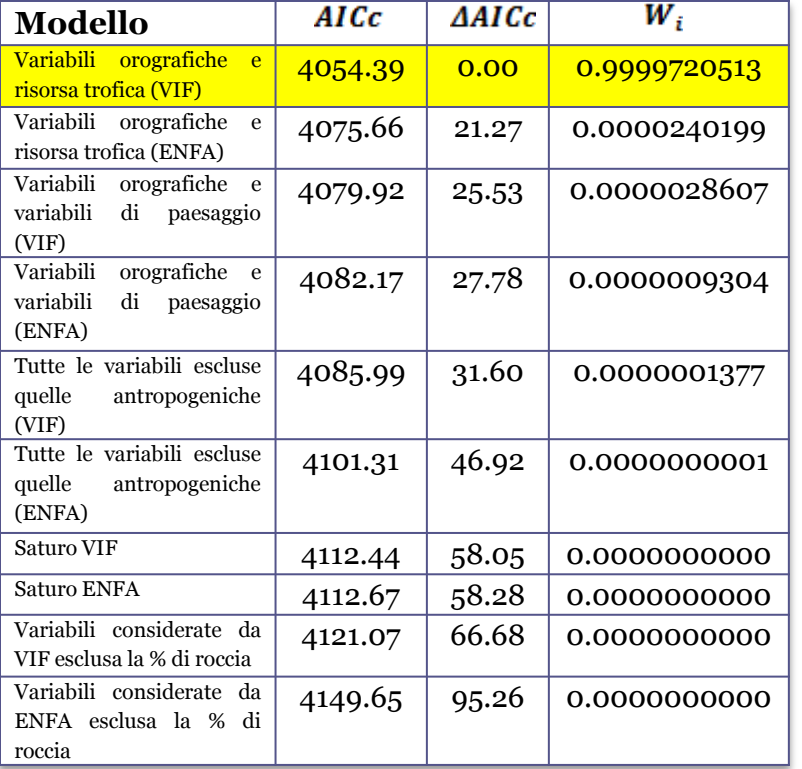

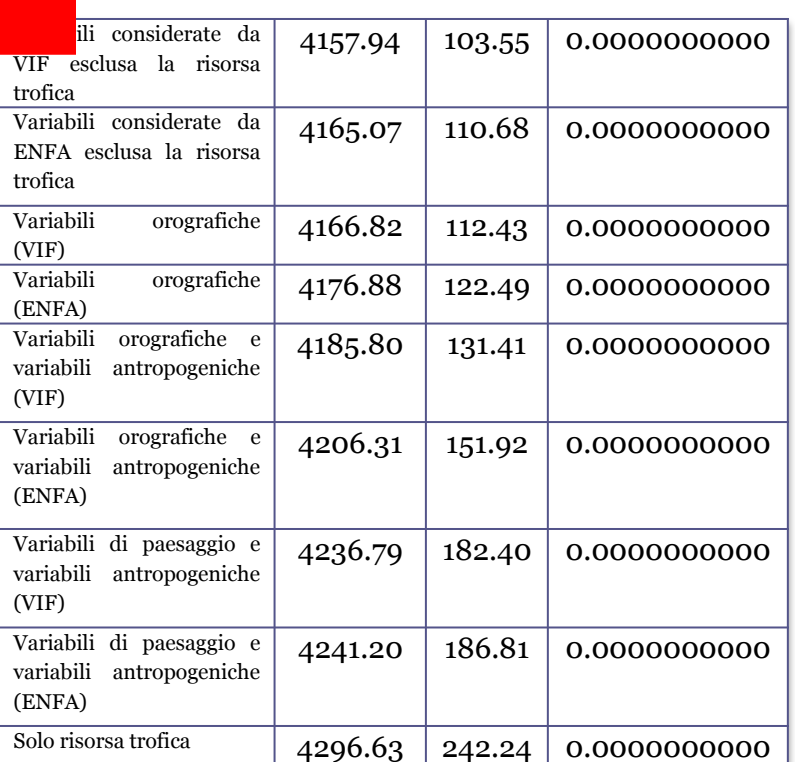

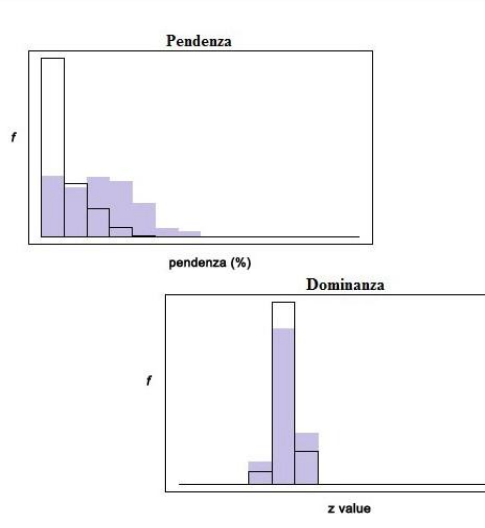

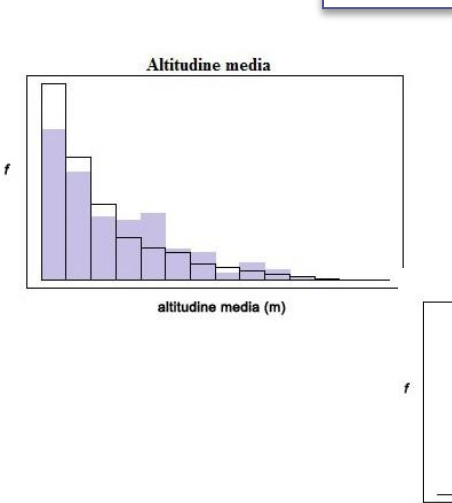

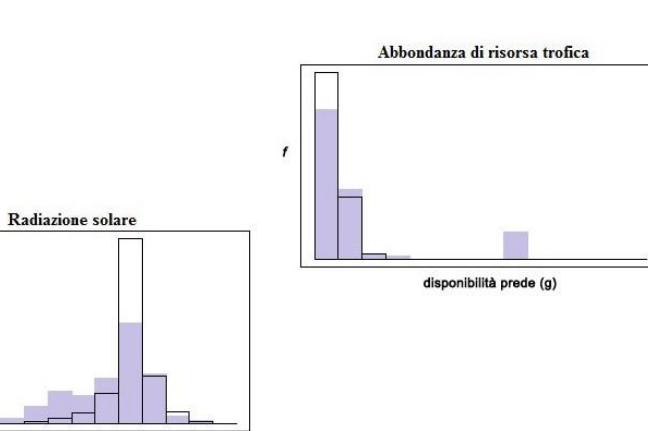

 $B_b = 0.93$ 

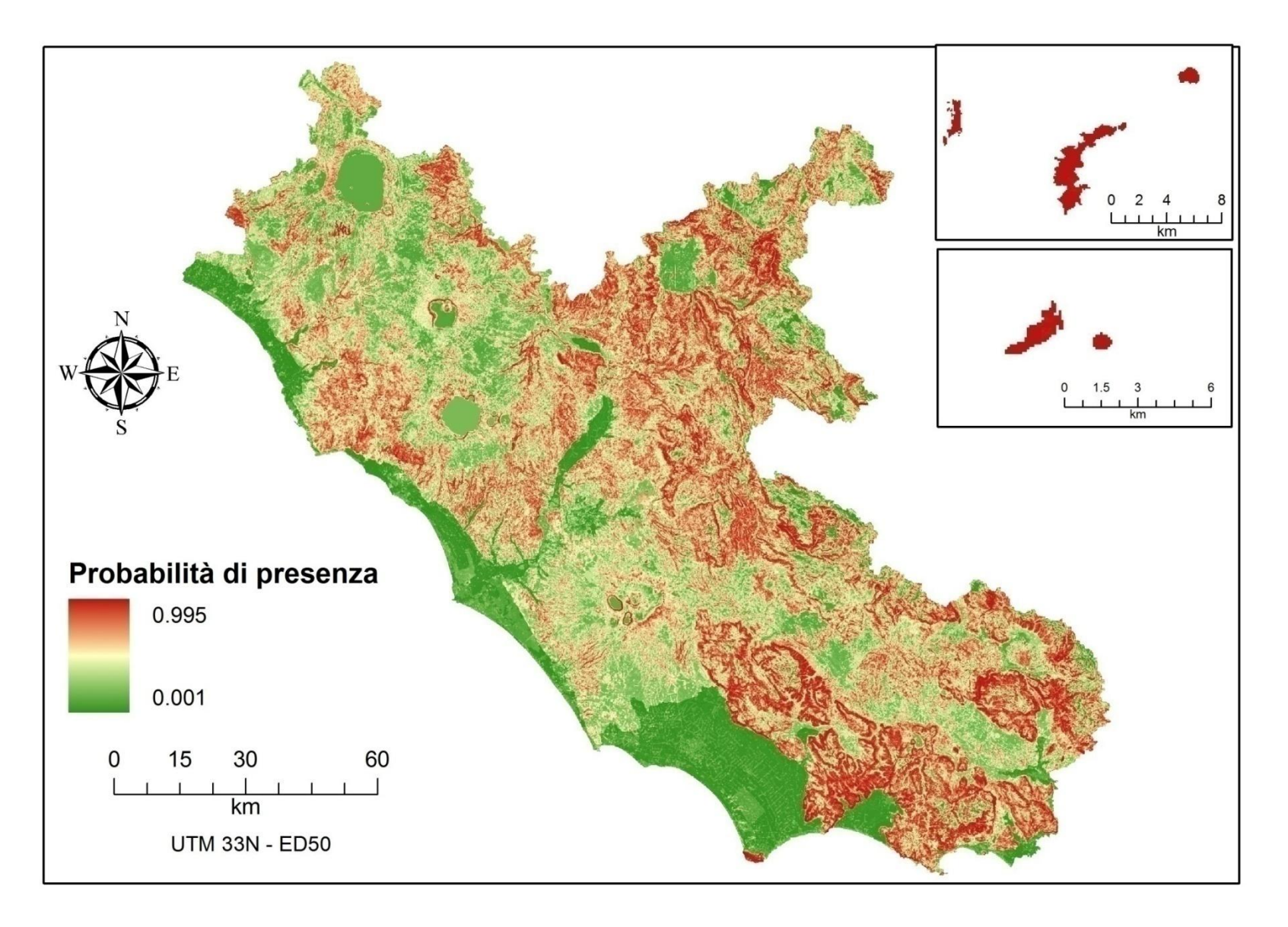

## Biologia della Conservazione

**COSA? DOVE? COME?**

Attenzione!!!! Interpretazioni inappropriate dei modelli possono causare gravi danni nella gestione delle popolazioni

#### UTILI STRUMENTI PER:

- stimare i rischi di estinzione di una popolazione
- conservation planning
- impatto dei cambiamenti climatici
- impatto delle specie invasive
- trasmissione di malattie

Carta delle Aree Protette del Lazio edizione 2011

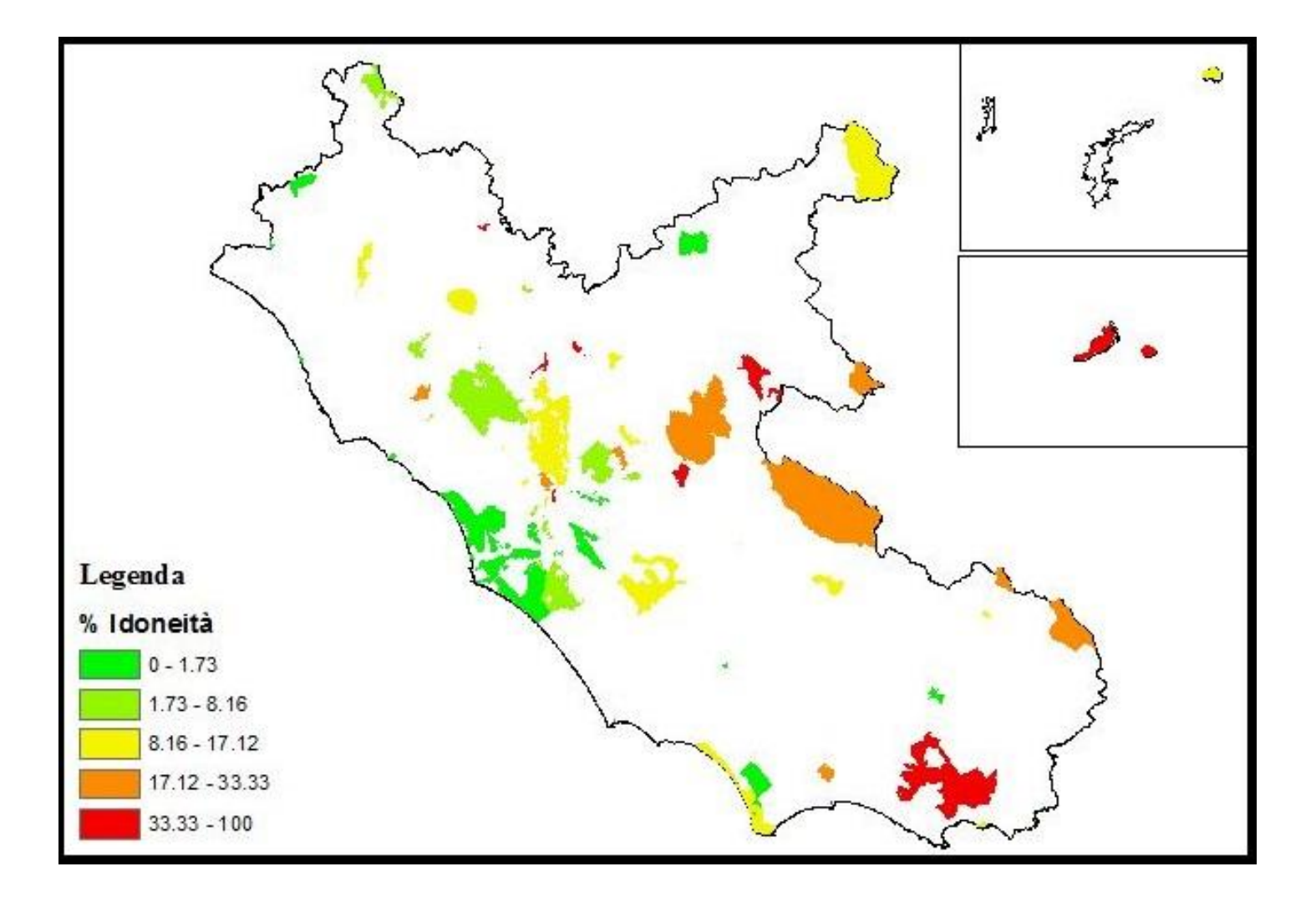

# **Per il futuro…**

- Studi di nicchia: includendo anche i parametri riproduttivi
- Mappatura delle pareti rocciose
- Confini geografici e non politici
- Monitoraggi mirati e progetti interregionali

**Ringraziamenti**

Agenzia Regionale Parchi del Lazio (ARP), Boitani L., i guardiaparco ed i tecnici delle aree protette del Lazio, Montemaggiori A., Peria E.

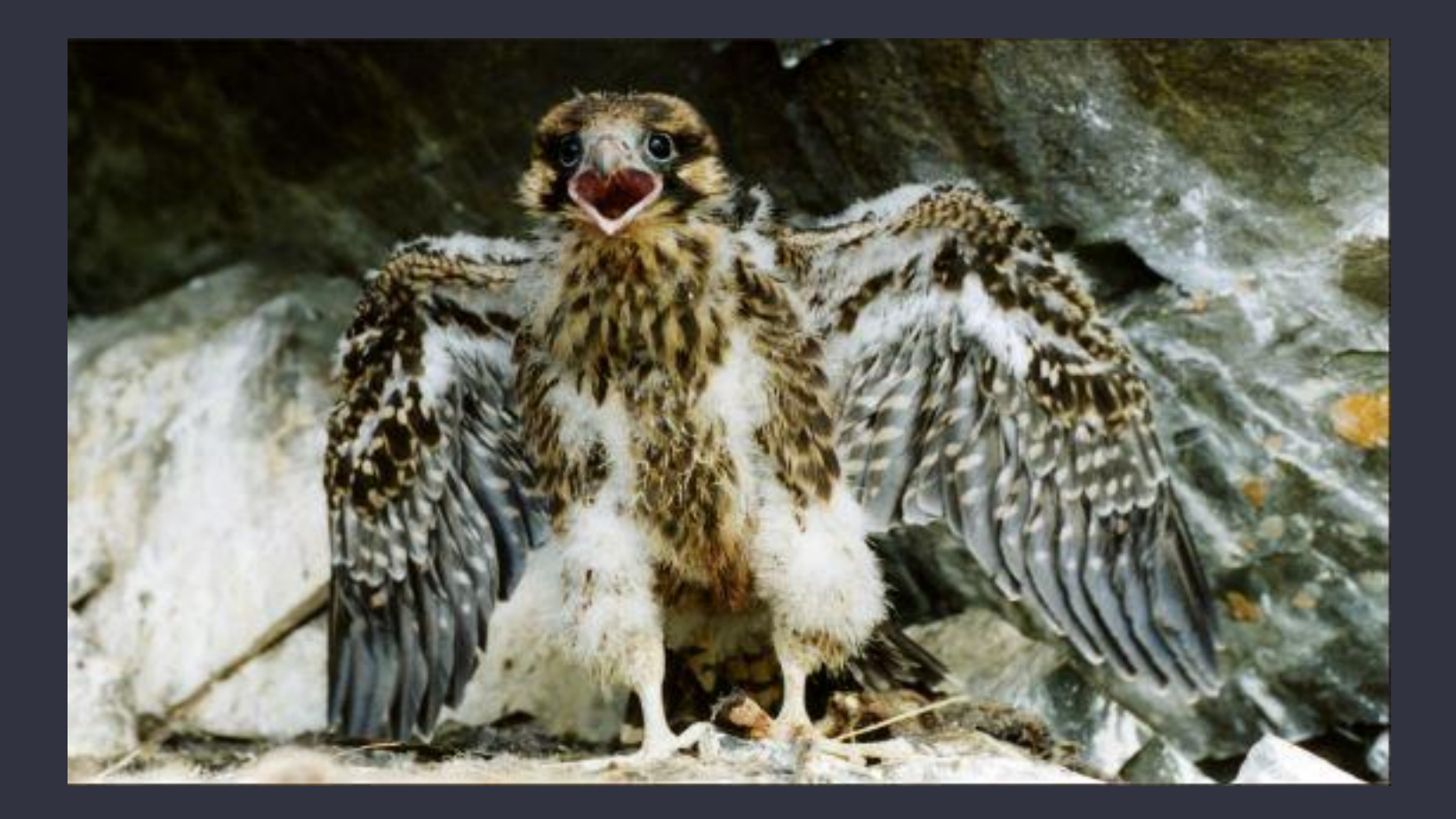

#### *Basille et al., 2008*

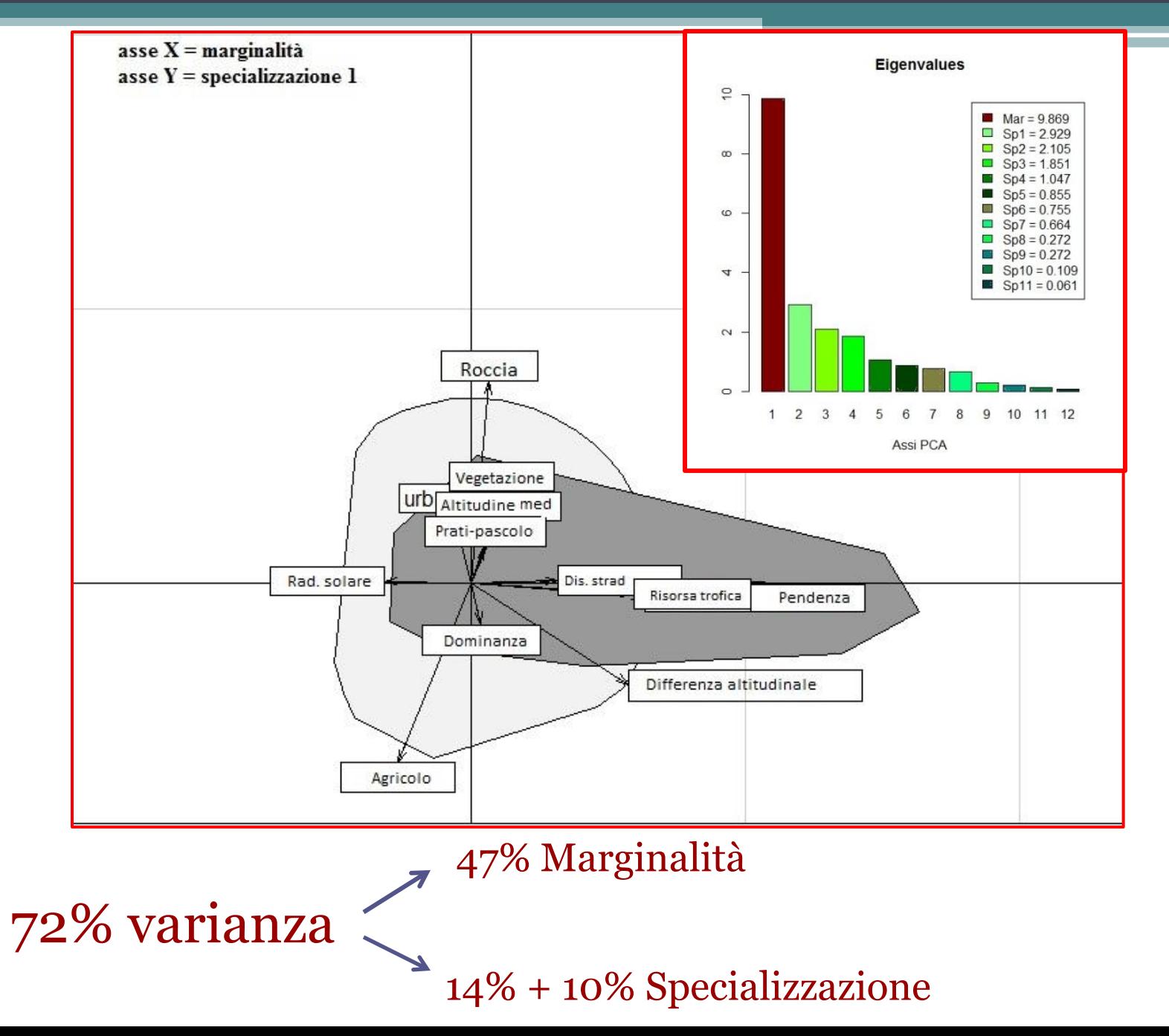

Variance inflation factors

Pendenza Altitudine media Differenza altitudinale Agricolo Vegetazione naturale Prati-pascolo Roccia Urbano Radiazione solare Distanza dalle strade Dominanza Risorse trofiche

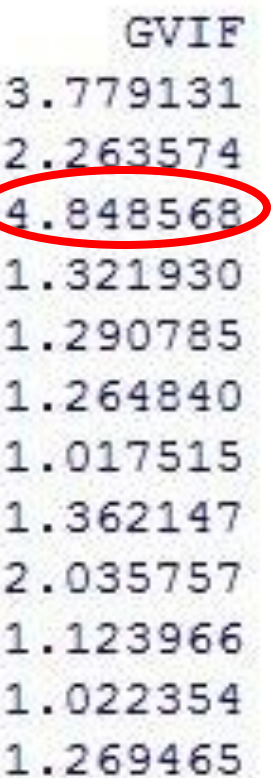

Variance inflation factors

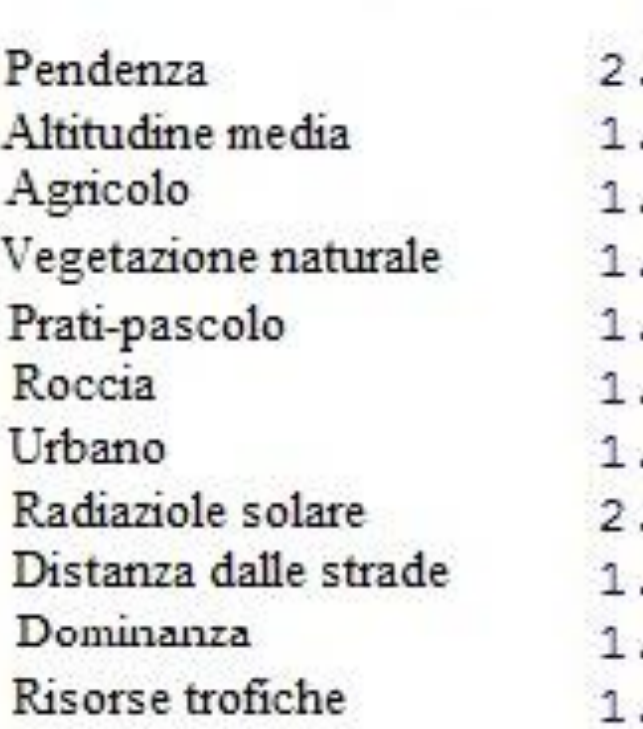

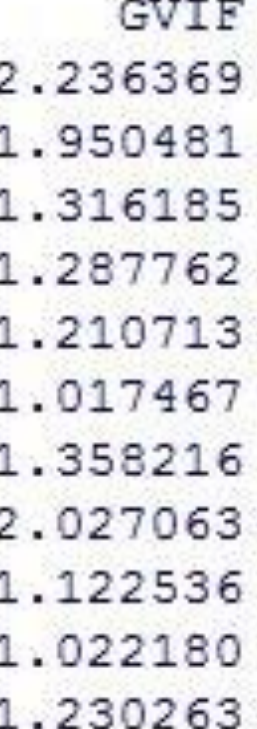